**Душко Милинчић**

## $\frac{1}{2}$  people Mathcad<sup>®</sup> 2001 电阻 Professional

ПРИРУЧНИК

## Садржај:

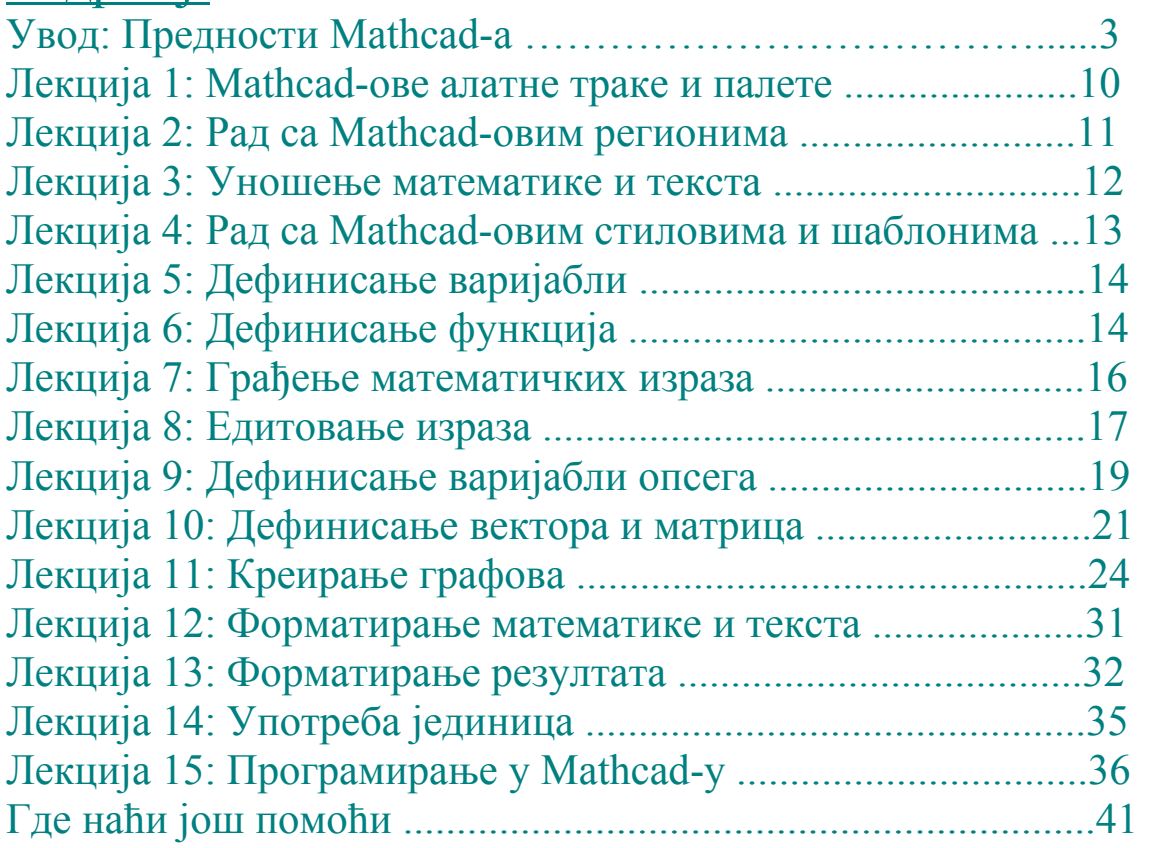